Ministério da Saúde Secretaria de Vigilância em Saúde

# **INSTRUTIVO PARA PREENCHIMENTO DA PROGRAMAÇÃO DAS AÇÕES DE VIGILÂNCIA EM SAÚDE NAS UNIDADES FEDERADAS – 2010 – 2011**

**TUBERCULOSE**

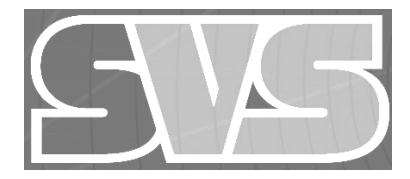

# **INTRODUÇÃO**

O presente instrutivo tem como objetivo orientar as Secretarias Estaduais de Saúde no preenchimento da programação das ações de vigilância em saúde (PAVS) para o biênio 2010 e 2011.

A Programação das Ações de Vigilância em Saúde (PAVS) é um elenco norteador de ações que subsidiará a Programação Anual de Saúde (PAS) das Secretarias Estaduais e Municipais de Saúde, para o alcance de metas do Pacto e demais prioridades de relevância para o Sistema Nacional de Vigilância em Saúde, eleitas pelas esferas Federal, Estadual e Municipal.

É um produto do esforço coletivo das equipes técnicas de todas as áreas da Secretaria de Vigilância em Saúde e Diretoria de Apoio a Gestão da Vigilância em Saúde (DAGVS), acordada no âmbito do Grupo Técnico de Vigilância em Saúde (GTVS), formalizada pela Portaria nº 3.008/GM, de 1 de dezembro de 2009.

Está organizada pelos seguintes eixos:

I – Ações prioritárias nacionais: ações relacionadas aos indicadores ou prioridades do Pacto pela Vida e Pacto de Gestão;

II – Ações prioritárias segundo critérios epidemiológicos: ações de relevância epidemiológica para determinadas regiões do país, ou mesmo de relevância nacional, e que não foram contempladas no Pacto pela Vida e Pacto de Gestão; e

III – Ações para fortalecimento do sistema: ações transversais que contribuem para o fortalecimento do sistema nacional de vigilância em saúde.

A SVS/MS, Secretarias Estaduais de Saúde (SES) e Secretarias Municipais de Saúde (SMS) deverão ajustar anualmente suas ações e parâmetros para compor a PAS e/ou conforme necessidades detectadas no decorrer de sua implementação.

Cabe relembrar que esta programação é de âmbito nacional, envolvendo todos os entes federados, e que, ainda que algumas ações não possam ser medidas por todos os entes, as mesmas devem priorizar estas ações no período de sua gestão. O que se almeja com esta programação é que todas as ações sejam desempenhadas adequadamente em sua totalidade.

# **Sumário**

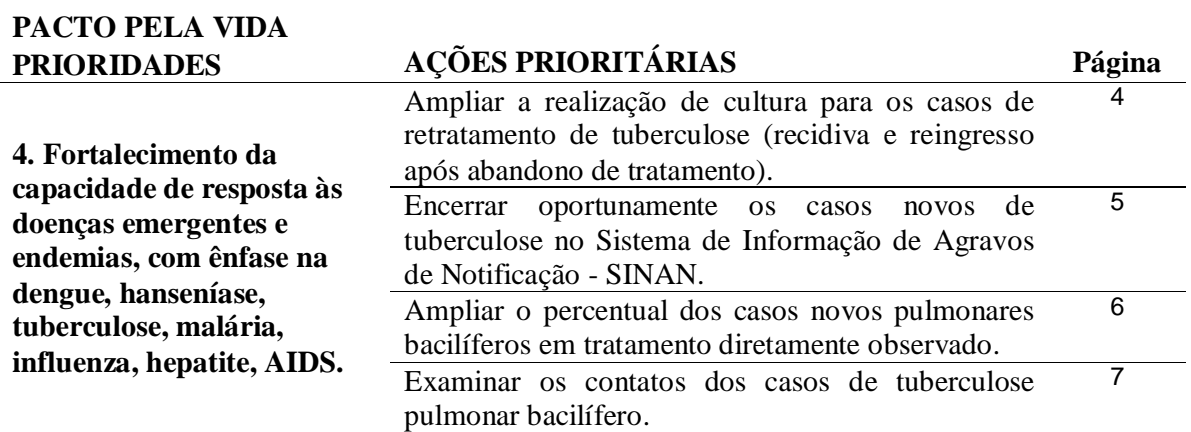

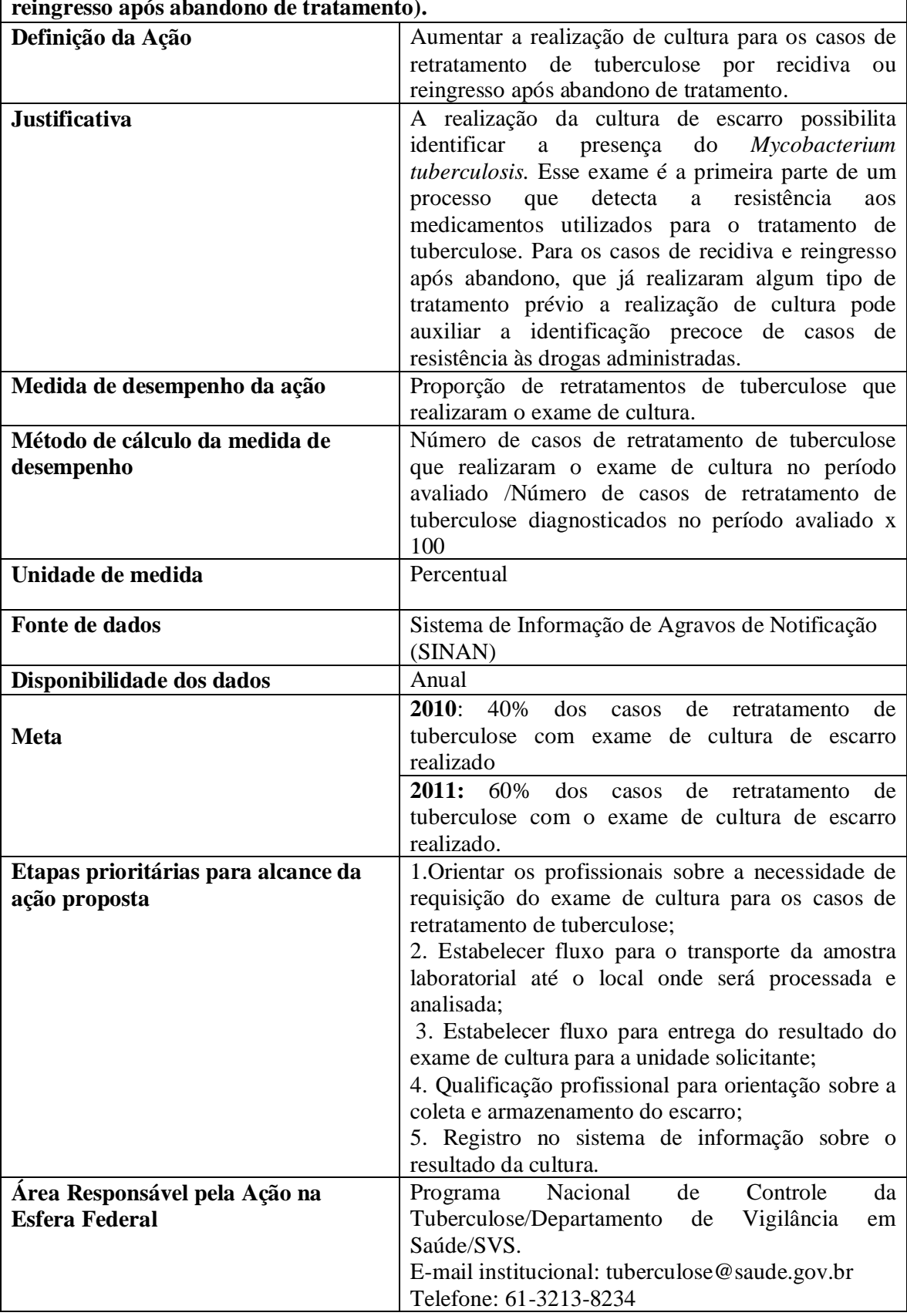

**Ampliar a realização de cultura para os casos de retratamento de tuberculose (recidiva e reingresso após abandono de tratamento).**

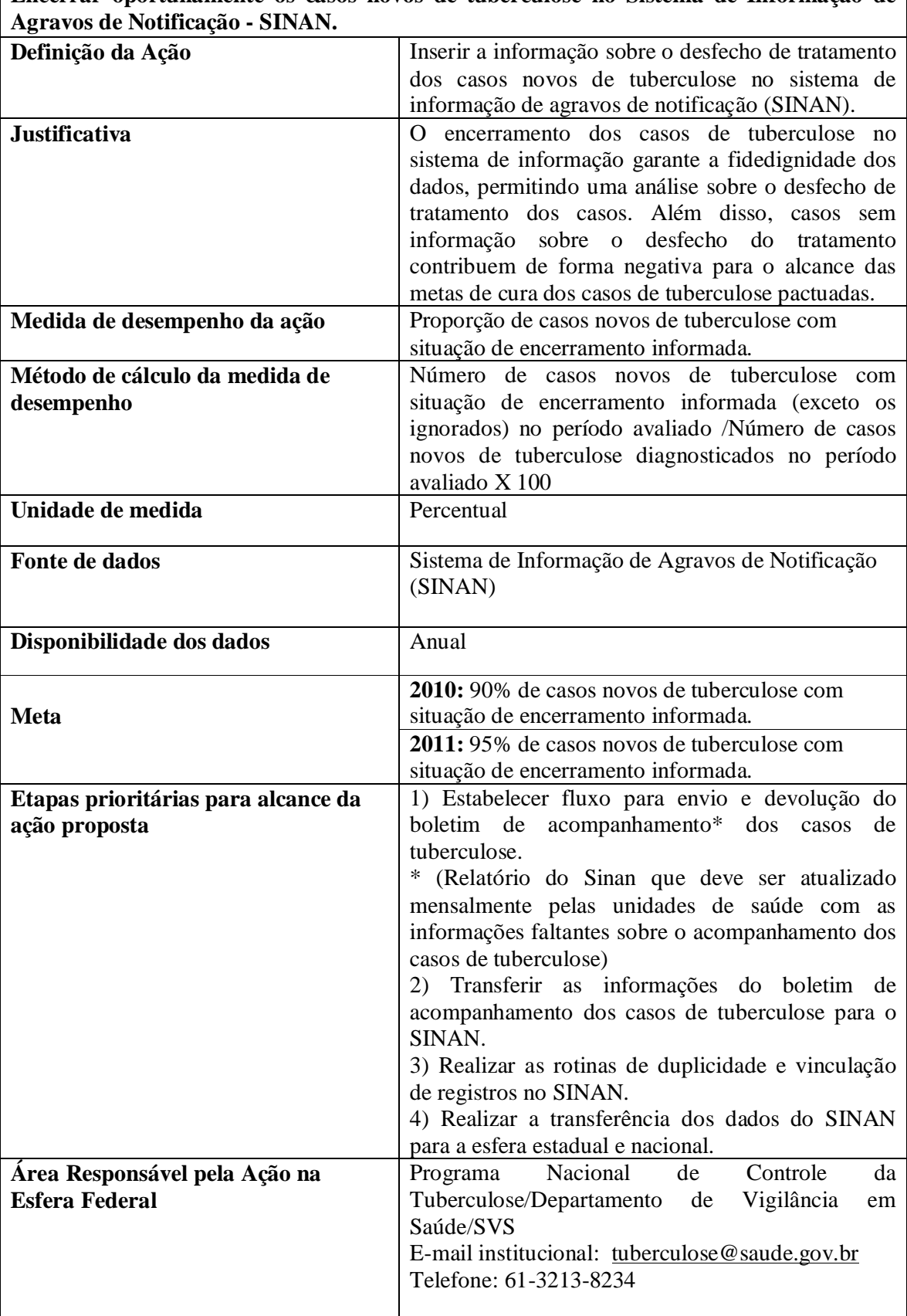

**Encerrar oportunamente os casos novos de tuberculose no Sistema de Informação de** 

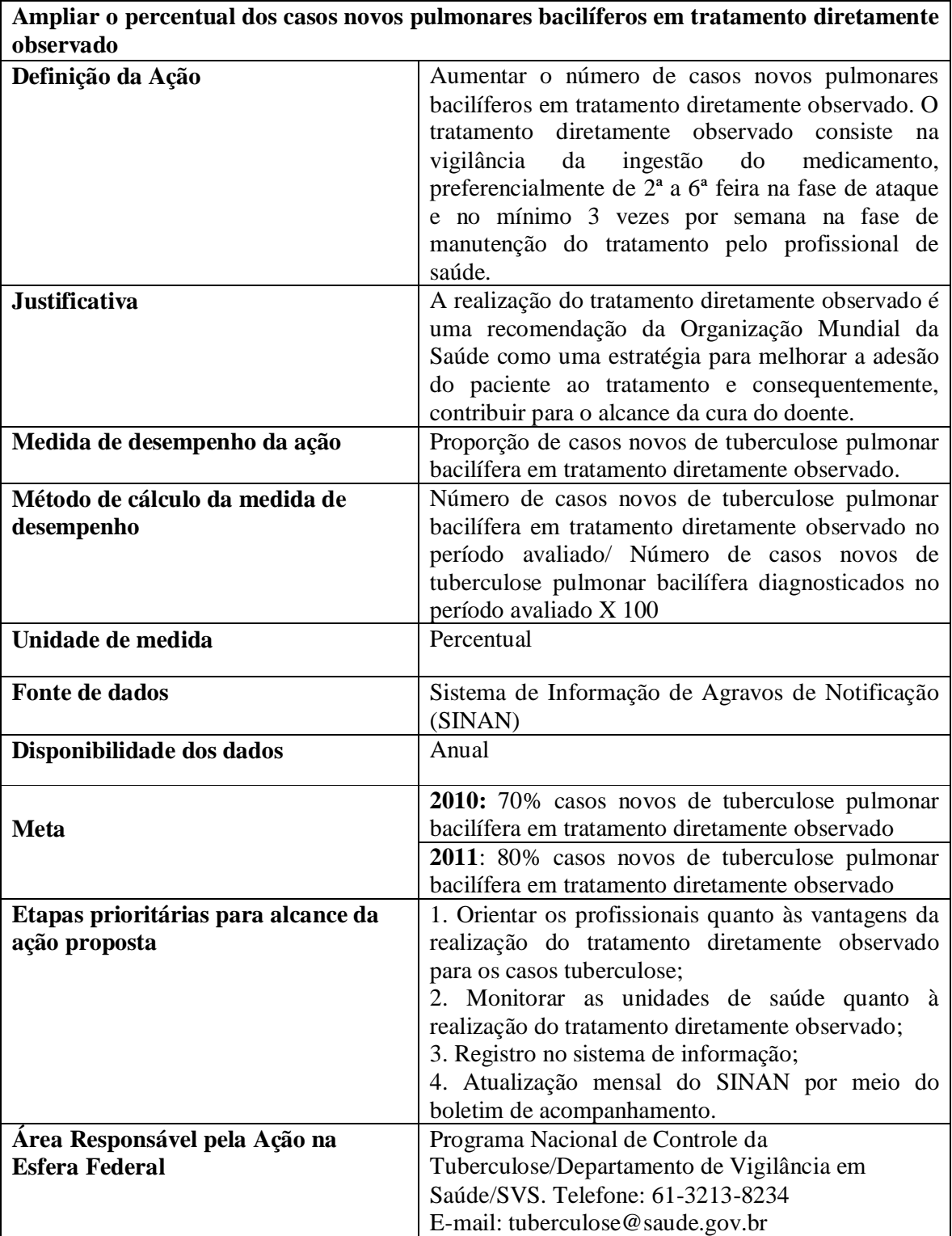

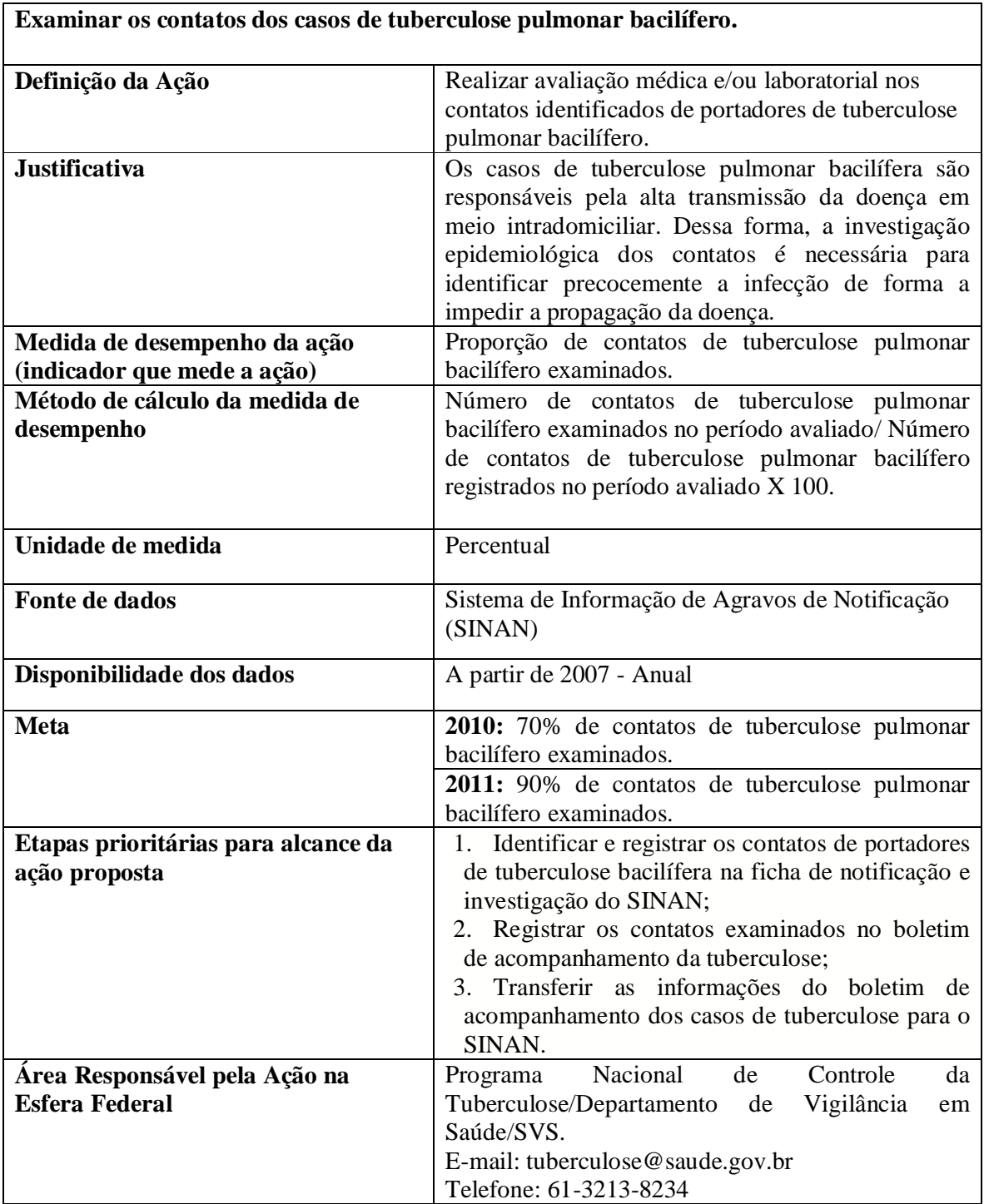

#### **ANEXO I. Método de Cálculo das ações da PAVS para Tuberculose.**

### **Ação 1: Ampliar a realização de cultura para os casos de retratamento de tuberculose (recidiva e reingresso após abandono de tratamento).**

# **1ª etapa:**

DEF=C:\SINANNET\BASEDBF\TuberculNET.def

#### **Memória de Cálculo:**

Linha=UF Residência ou município de residência Coluna= Cultura Escarro Incremento=Frequência

#### **Seleções Ativas:**

Ano Diagnóstico: **ANO DA PACTUAÇÃO (exemplo: 2010 são analisados os casos de 2009)** Tipo de entrada: recidiva, reingresso após abandono. Situação de encerramento: todos exceto mudança de diagnóstico **Executar**

#### **2ª etapa:**

Somar as colunas de cultura positiva e cultura negativa Operações – Soma

# **3ª etapa:**

Calcular o percentual da coluna "Soma" (cultura positiva+cultura negativa) Operações – Calcular indicador – Numerador (Soma) / Denominador (Total) por 100

#### **Linha de Base – 2004 a 2008**

#### **Tabela 1: Percentual de realização de cultura de escarro segundo UF de residência**

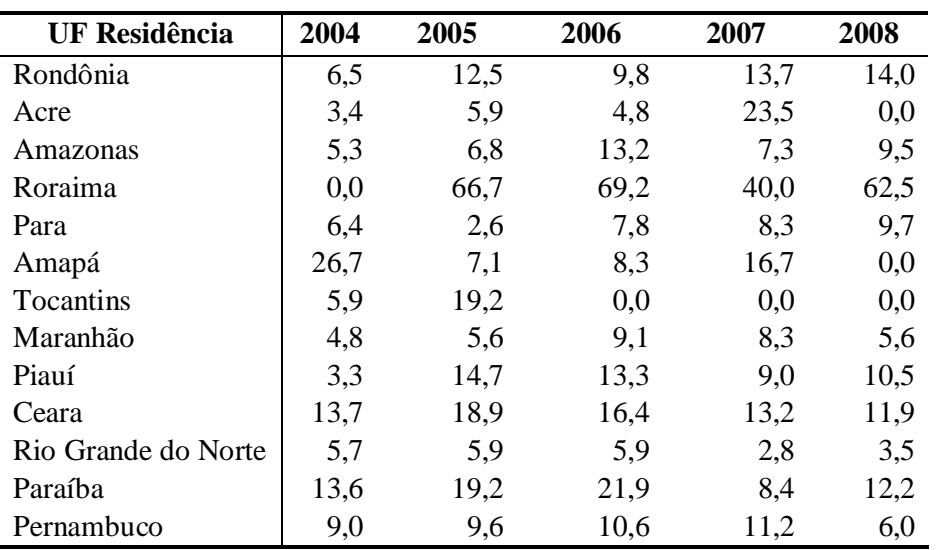

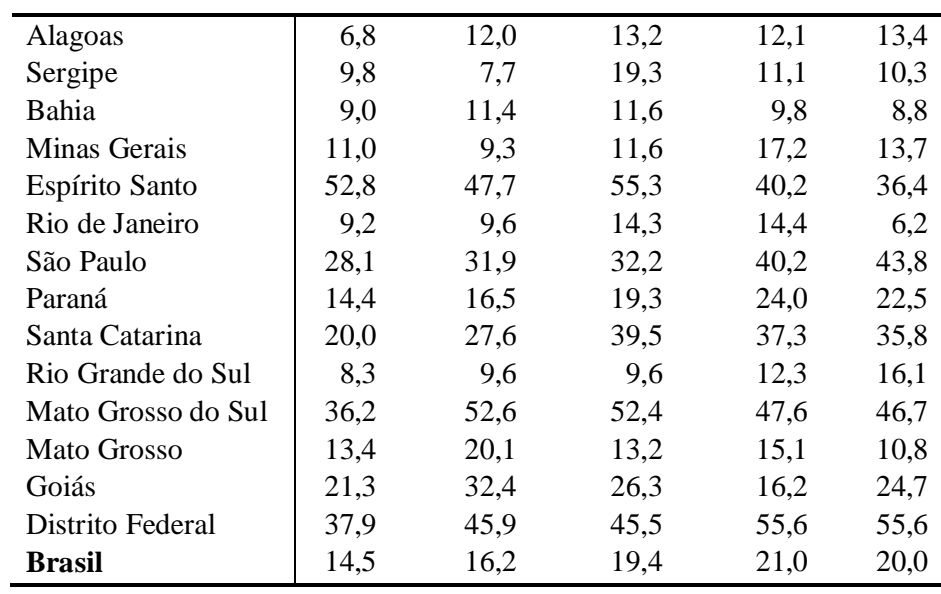

**Fonte:** SINAN atualizado em 26/07/2009.

Considerou-se cultura realizada aqueles que tinham resultado positivo + negativo.

#### **Ação 2: Encerrar oportunamente os casos novos de tuberculose no Sistema de Informação de Agravos de Notificação - SINAN.**

**1ª etapa:** 

DEF=C:\SINANNET\BASEDBF\TuberculNET.def

### **Memória de Cálculo**

Linha = UF Residência ou município de residência Coluna = Situação de Encerramento Incremento = Frequência

#### **Seleções Ativas:**

Ano Diagnóstico: **ANO DA PACTUAÇÃO (exemplo: 2010 são analisados os casos de 2008)**

Tipo de entrada: caso novo, não sabe Situação de encerramento: todas exceto mudança de diagnóstico Executar

### **2ª etapa:**

Somar as colunas de cura, abandono, óbito por tuberculose, óbito por outras causas, transferência e TB multirresistente. Operações – Soma

**3ª etapa:**

Calcular o percentual da coluna "Soma" (cura + abandono + óbito por tuberculose + óbito por outras causas + transferência + TB multirresistente) Operações – Calcular indicador – Numerador (Soma) / Denominador (Total) por 100

# **Linha de Base – 2004 a 2008**

#### **Tabela 2: Percentual de casos encerrados no Sinan por UF de residência.**

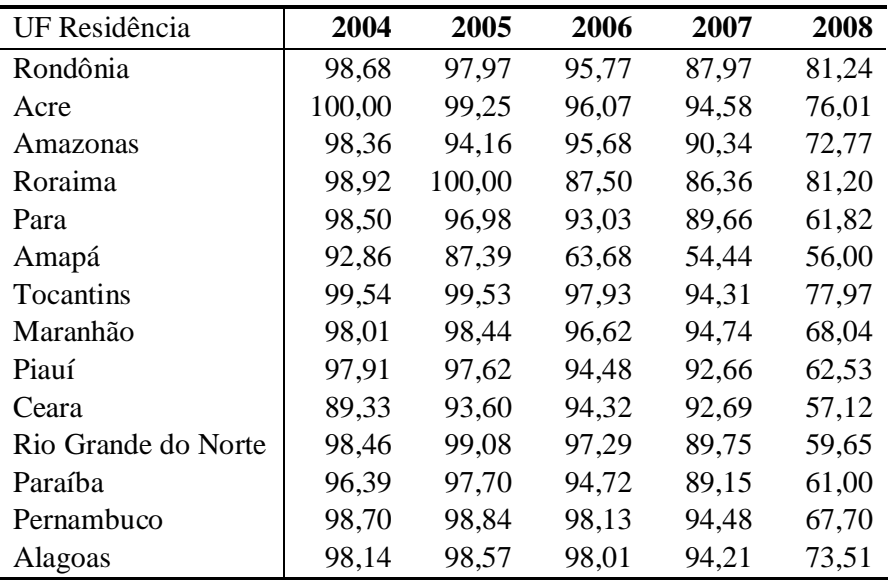

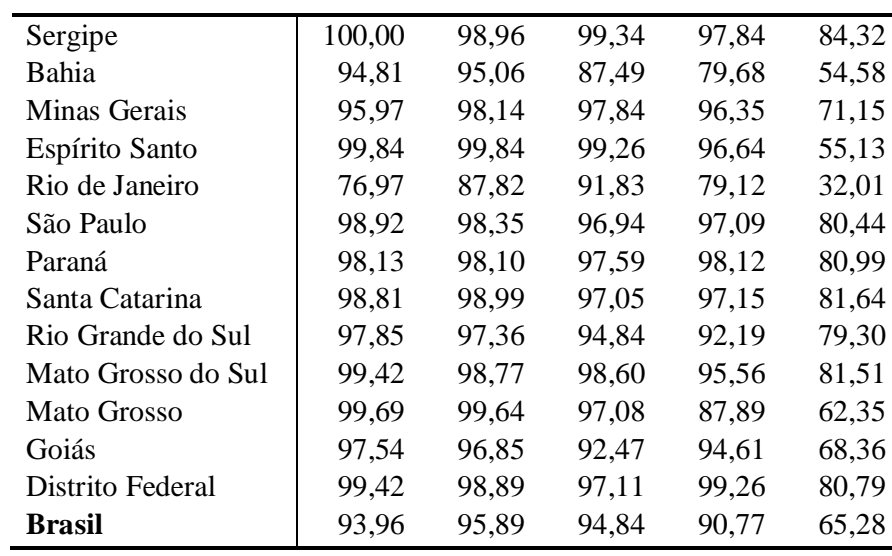

**Fonte:** SINAN atualizado em 26/07/2009.

#### **Ação 3: Ampliar o percentual dos casos novos pulmonares bacilíferos em tratamento diretamente observado.**

## **1ª etapa:**  DEF=C:\SINANNET\BASEDBF\TuberculNET.def

# **Memória de Cálculo**

Linha = UF Residência ou município de residência Coluna = tratamento supervisionado realizado Incremento = Freqüência

### **Seleções Ativas:**

# Ano Diagnóstico: **ANO DA PACTUAÇÃO (exemplo: 2010 são analisados os casos de 2009)**

Tipo de entrada: caso novo, não sabe Situação de encerramento: todas exceto mudança de diagnóstico Forma: Pulmonar, pulmonar + extrapulmonar 1ª baciloscopia de escarro: Positivo

# **2ª etapa:**

Renomeia a coluna "SIM" para "1ª BARR\_SIM" e salva a tabela.

# **3ª etapa:**

DEF=C:\SINANNET\BASEDBF\TuberculNET.def

# **Memória de Cálculo**

Linha = UF Residência ou município de residência Coluna = tratamento supervisionado realizado Incremento = Frequência

### **Seleções Ativas:**

Ano Diagnóstico: **ANO DA PACTUAÇÃO (exemplo: 2010 são analisados os casos de 2009)**

Tipo de entrada: caso novo, não sabe Situação de encerramento: todas exceto mudança de diagnóstico Forma: Pulmonar, pulmonar + extrapulmonar 1ª baciloscopia de escarro: Ign/ Branco/ Negativo, Não realizada 2ª baciloscopia de escarro: Positivo

### **4ª etapa:**

Renomeie a coluna "SIM" para "2ª BARR\_SIM" e salva a tabela

### **5ª etapa:**

Inclui a tabela originada da 1ª etapa

### **6ª etapa:**

Somar as colunas "1ª BARR\_SIM" e "2ª BARR\_SIM" e criar uma coluna Soma. Operações – Soma

# **7ª etapa:**

Calcular o percentual da coluna "Soma" (1ª BARR\_SIM" + "2ª BARR\_SIM") Operações – Calcular indicador – Numerador (Soma) / Denominador (Total) por 100

# **Linha de Base – 2007 e 2008**

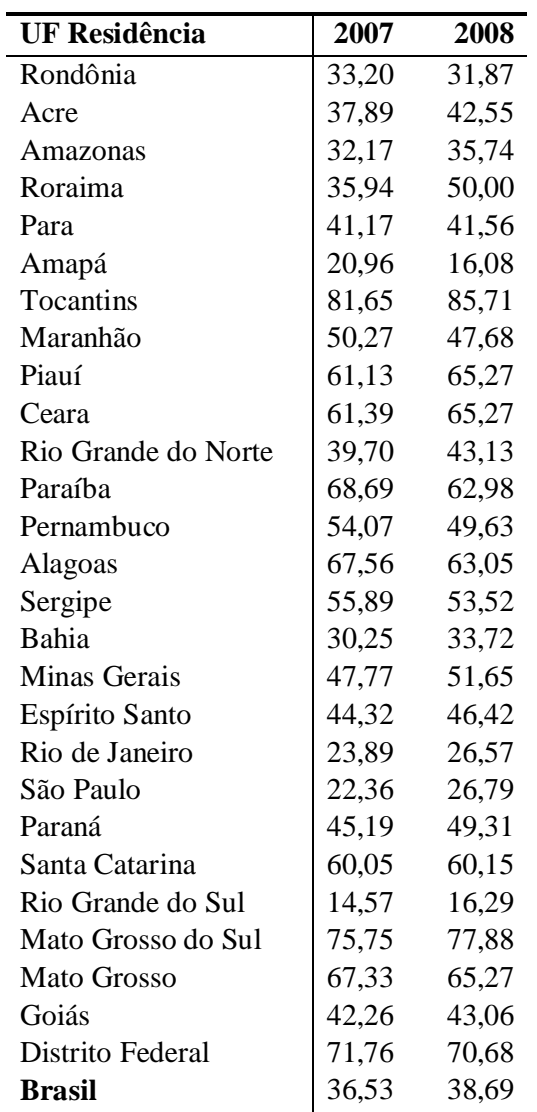

**Tabela 3: Percentual de casos novos pulmonares bacilíferos com tratamento diretamente observado realizado** 

**Fonte**: SINAN atualizado em 26/07/2009.

#### **Ação 4: Examinar os contatos dos casos de tuberculose pulmonar bacilífero.**

#### **1ª etapa:**

Contatos registrados dos casos com 1ª baciloscopia de diagnóstico positivo

DEF=C:\SINANNET\BASEDBF\TuberculNET.def

### **Memória de Cálculo**

Linha= UF residência ou município de residência Coluna=Ano de diagnóstico Incremento=Contatos Registrado

#### **Seleções Ativas:**

Ano Diagnóstico: **ANO DA PACTUAÇÃO (exemplo: 2010 são analisados os casos de 2009)** Forma: pulmonar, pulmonar + extrapulmonar Situação Encerramento: todas exceto mudança de diagnóstico 1ª baciloscopia de escarro: Positivo

### **2ª etapa:**

Salva a tabela

#### **3ª etapa:**

Contatos registrados dos casos com 2ª baciloscopia de diagnóstico positivo

### DEF=C:\SINANNET\BASEDBF\TuberculNET.def

Linha= UF residência ou município de residência Coluna= Ano de diagnóstico Incremento= Contatos Registrado

#### **Seleções Ativas:**

Ano Diagnóstico: **ANO DA PACTUAÇÃO (exemplo: 2010 são analisados os casos de 2009)** Forma: pulmonar, pulmonar + extrapulmonar Situação Encerramento: todas exceto mudança de diagnóstico 1ª baciloscopia de escarro: Ign/Branco,Negativo,Não realizado 2ª baciloscopia de escarro: Positivo

#### **4ª etapa:**

Salva a tabela

### **5ª etapa:**

Inclui a tabela originada da 1ª etapa

### **6ª etapa:**

Somar os contatos registrados dos casos com a 1ª e 2ª baciloscopia com resultado positivo.

#### **7ª etapa:**

Contatos examinados dos casos com 1ª baciloscopia de diagnóstico positivo DEF=C:\SINANNET\BASEDBF\TuberculNET.def

Linha= UF residência ou município de residência Coluna=Ano de diagnóstico Incremento= Contatos Examinados

### **Seleções Ativas:**

Ano Diagnóstico: **ANO DA PACTUAÇÃO (exemplo: 2010 são analisados os casos de 2009)**

Forma: pulmonar, pulmonar + extrapulmonar Situação Encerramento: todas exceto mudança de diagnóstico 1ª baciloscopia de escarro: Positivo

### **8ª etapa:**

Salva a tabela

## **9ª etapa:**

Contatos examinados dos casos com 2ª baciloscopia de diagnóstico positivo DEF=C:\SINANNET\BASEDBF\TuberculNET.def

Linha= UF residência ou município de residência Coluna= Ano de diagnóstico Incremento= Contatos examinados

#### **Seleções Ativas:**

Ano Diagnóstico: **ANO DA PACTUAÇÃO (exemplo: 2010 são analisados os casos de 2009)**

Forma: pulmonar, pulmonar + extrapulmonar Situação Encerramento: todas exceto mudança de diagnóstico 1ª baciloscopia de escarro: Ign/Branco, Negativo, Não realizado. 1ª baciloscopia de escarro: Positivo

#### **10ª etapa:**

Salva a tabela

# **11ª etapa:**

Inclui a tabela originada da 7ª etapa

### **12ª etapa:**

Somar os contatos examinados dos casos com a 1ª e 2ª baciloscopia com resultado positivo.

# **13ª etapa:**

Calcular o indicador

Nº de contatos (TBP+) examinados/ano X 100 Nº de contatos (TBP+) registrados/ano

Obs.: Serão considerados todos os casos de tuberculose pulmonar com resultado de baciloscopia positiva, por local de residência e ano de diagnóstico.

#### **Linha de Base – 2007 e 2008**

**Tabela 4: Proporção de contatos de tuberculose pulmonar bacilífero (TBP+) examinados, por Unidade Federada de Notificação e Brasil, 2007 e 2008.**

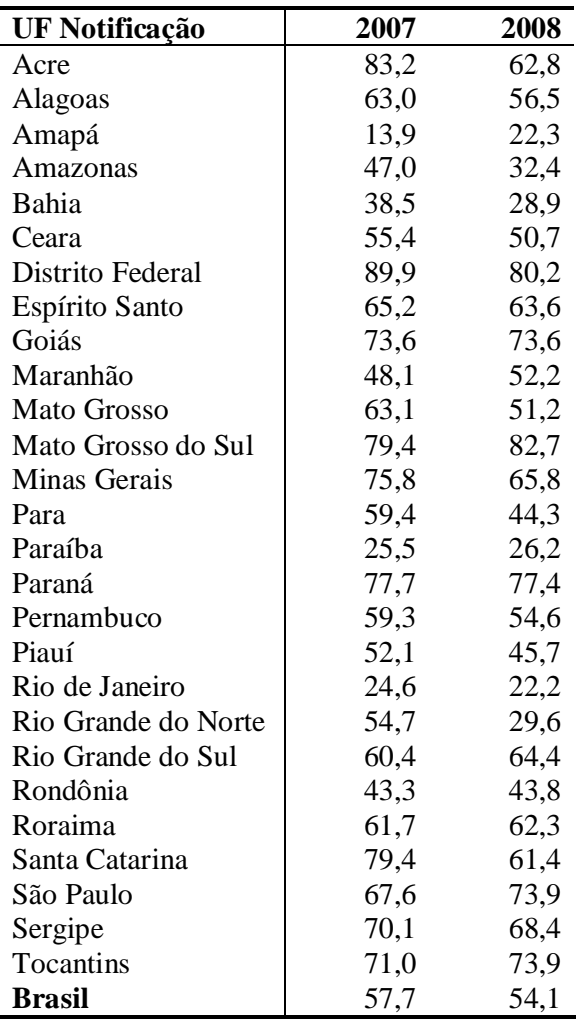

**Fonte:** SINAN atualizado em 26/07/2009.

Em caso de dúvidas: **Programa Nacional de Controle da Tuberculose** Telefone: 61 3213-8234

Gisele Oliveira – gisele.oliveira@saude.gov.br Danielle Freire – danielle.freire@saude.gov.br Stefano Codenotti – stefano.codenotti@saude.gov.br